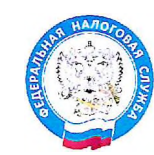

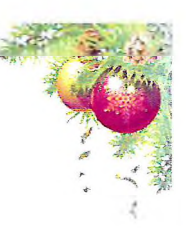

## Начните новый год **53 IONTOB** TO HAIOIAM!

## Узнать о задолженности:

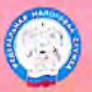

в «Личном кабинете налогоплательщика для физических лиц»

на Едином портале<br>государственных услуг

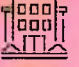

в налоговой инспекции

## Оплатить задолженность:

- в «Личном кабинете налогоплательщика ∗ для физических лиц»
- \* онлайн с помощью электронного сервиса<br>ФНС России «Уплата налогов и пошлин»
- в любом банковском отделении ∗

Получайте уведомления о задолженности бесплатно по СМС или электронной почте,

предоставив в налоговый орган согласие на информирование через Личный кабинет. по почте или ЛИЧНО

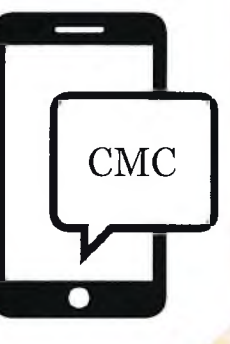